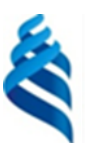

## МИНИСТЕРСТВО НАУКИ И ВЫСШЕГО ОБРАЗОВАНИЯ РОССИЙСКОЙ ФЕДЕРАЦИИ Федеральное государственное автономное образовательное учреждение высшего образования

**«Дальневосточный федеральный университет»**

(ДВФУ)

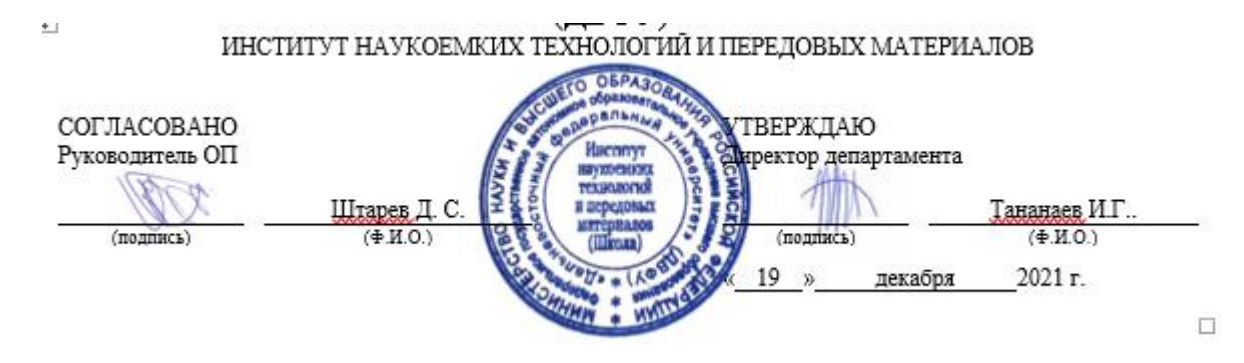

## РАБОЧАЯ ПРОГРАММА ДИСЦИПЛИНЫ Компьютерный дизайн материалов с заданными свойствами Направление подготовки 22.04.01 Материаловедение и технологии материалов Программа магистратуры «Цифровое материаловедение (совместно с МИСИС)» Форма подготовки очная

курс 2 семестр 3 лекции 32 час. практические занятия 18 час. всего часов аудиторной нагрузки 50 час. самостоятельная работа 130 час. В том числе на подготовку к экзамену 27 час зачет не предусмотрен экзамен 3 семестр

Рабочая программа составлена в соответствии с требованиями Федерального государственного образовательного стандарта по направлению подготовки 22.04.01 Материаловедение и технологии материалов утвержденного приказом Министерства образования и науки РФ от 24 апреля 2018 г. № 306.

Рабочая программа обсуждена на заседании Департамент ядерных технологий протокол № 3 от « 19 » декабря 2021 г. Директор департамента Тананаев И.Г. Составитель: к.ф.-м.н., Штарёв Д.С. :

> Владивосток 2022

## **Оборотная сторона титульного листа РПД**

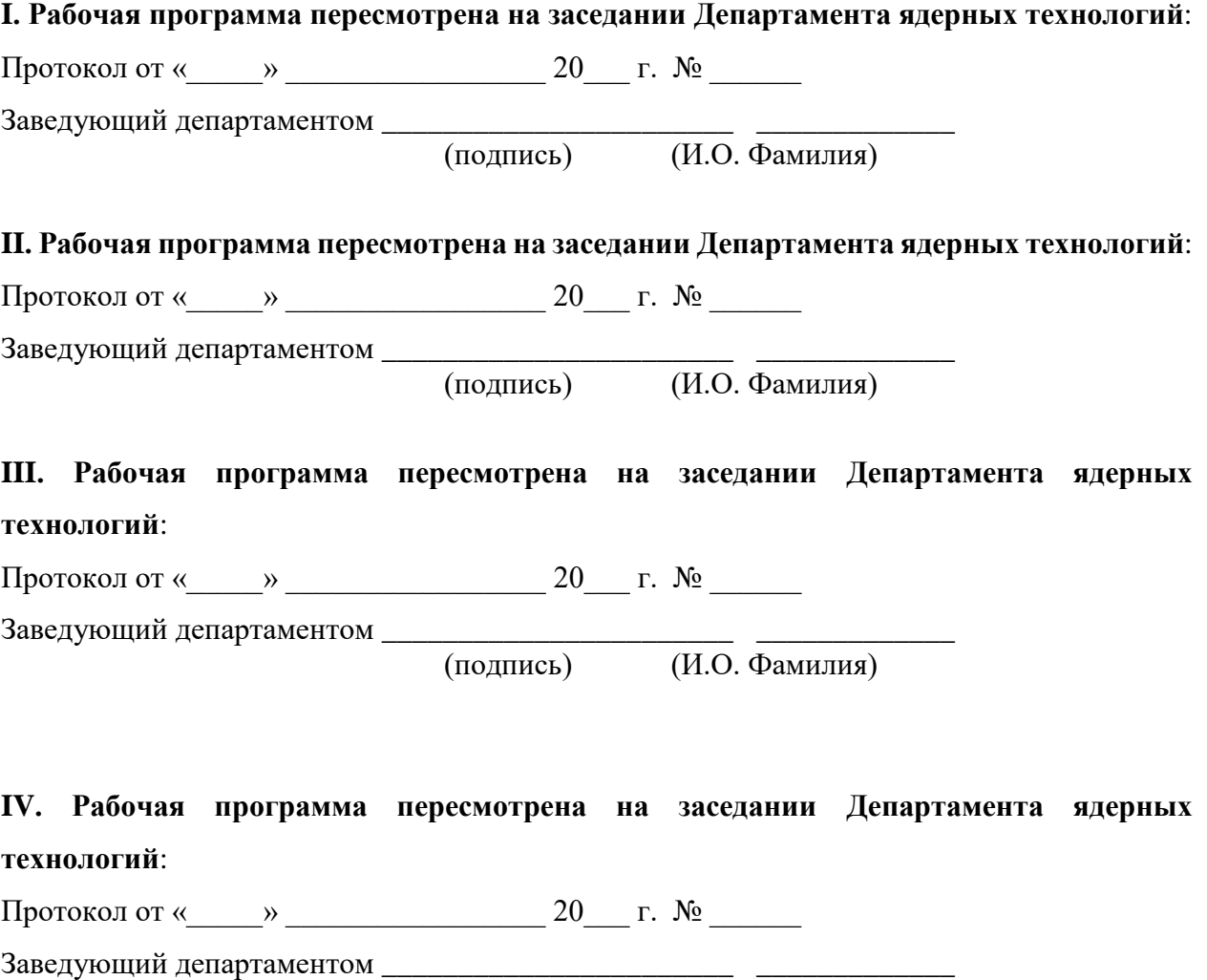

(подпись) (И.О. Фамилия)

## **I Цели и задачи освоения дисциплины**

**Цель**: освоение современных методов и способов применения компьютерных методов к разработке новых материалов с заданными свойствами.

## **Задачи**:

– изучить современные методы прогнозирования свойств новых материалов;

– изучить инструментальные средства компьютерного моделирования новых материалов;

– получить практические навыки применения современных программных средств для дизайна новых материалов с заданными свойствами.

Для успешного изучения дисциплины «Компьютерный дизайн материалов с заданными свойствами» у обучающихся должны быть сформированы предварительные универсальные компетенции выпускников бакалавриата естественнонаучных и инженерных направлений подготовки.

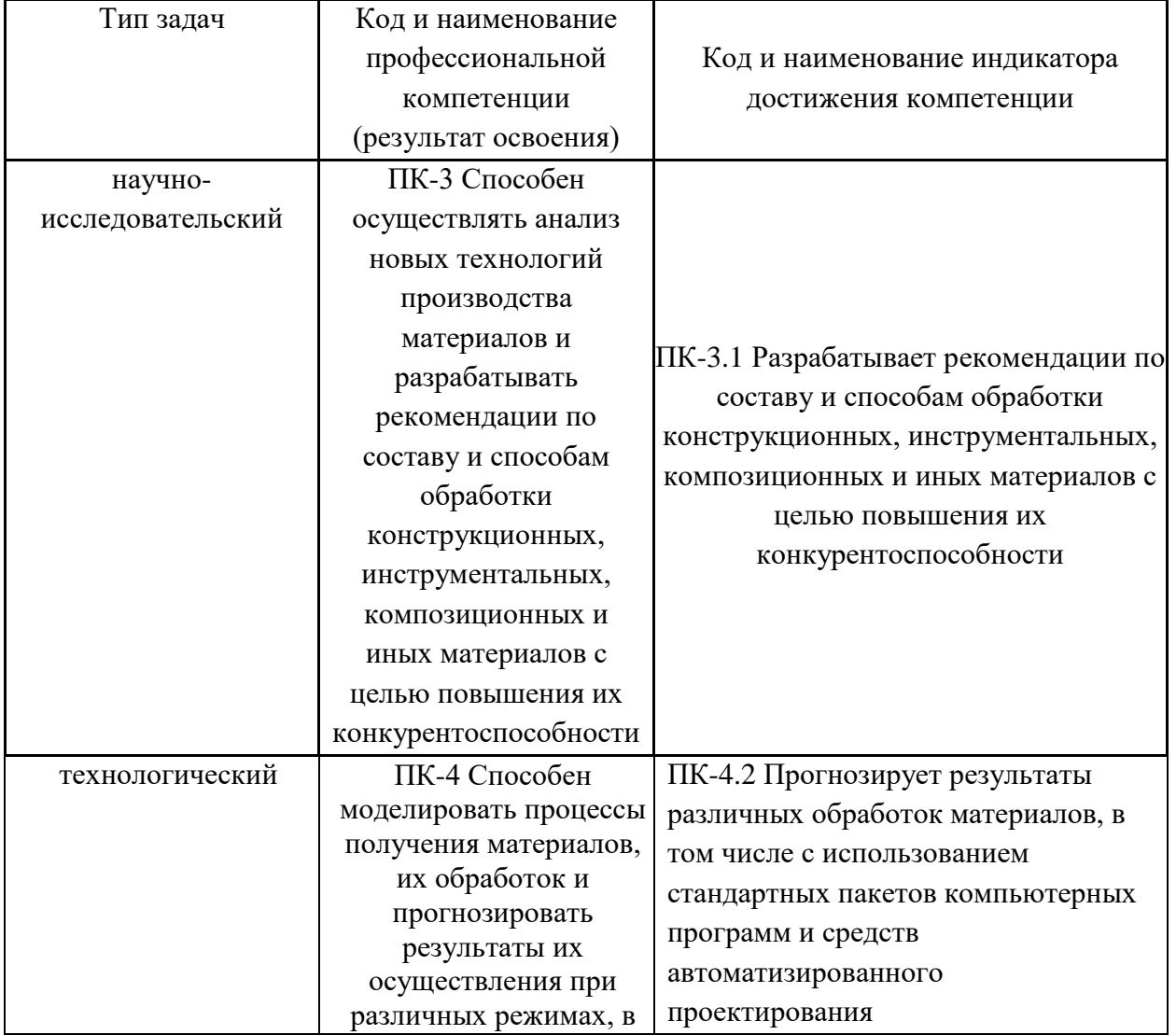

Профессиональные компетенции выпускников и индикаторы их достижения:

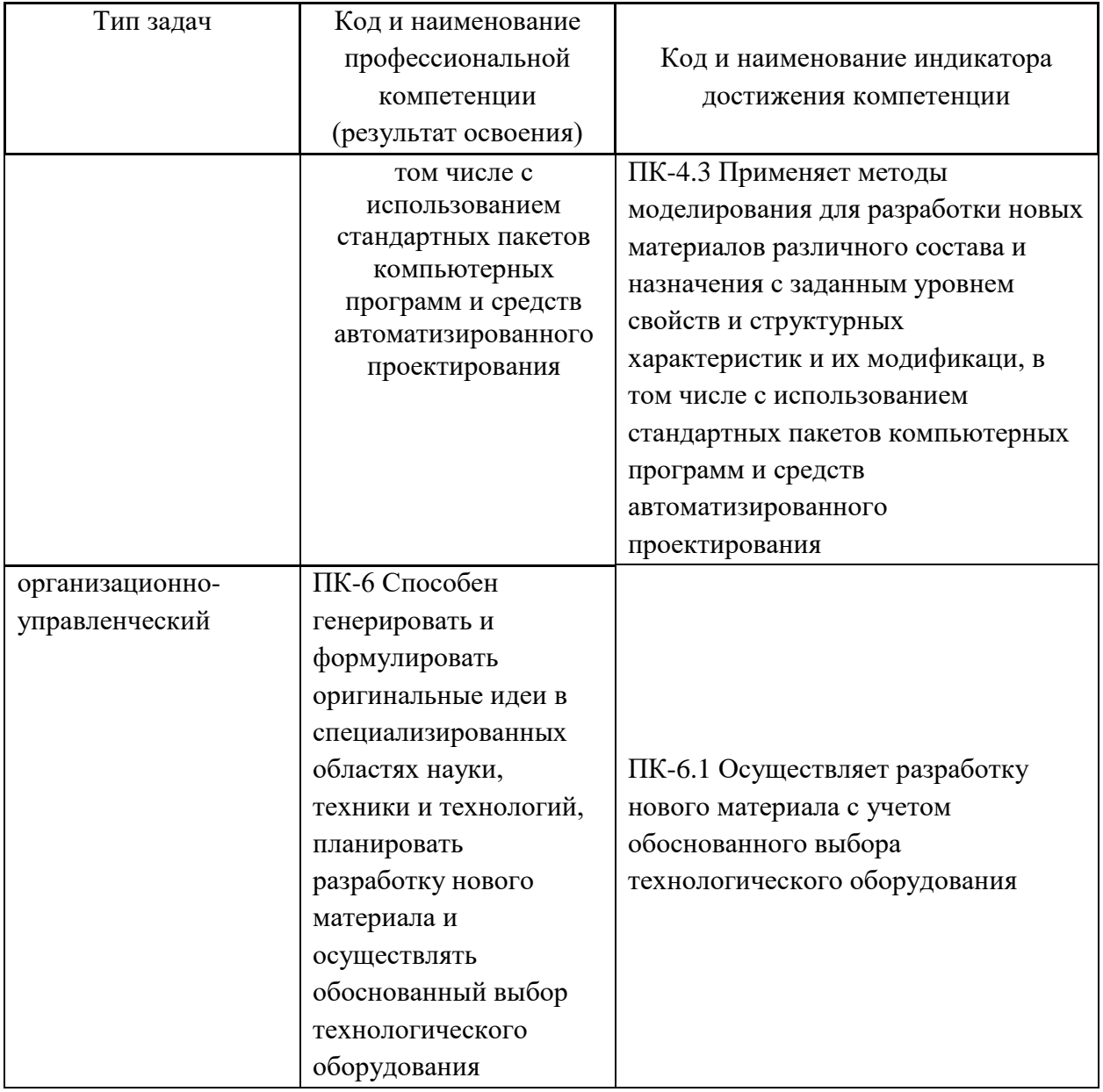

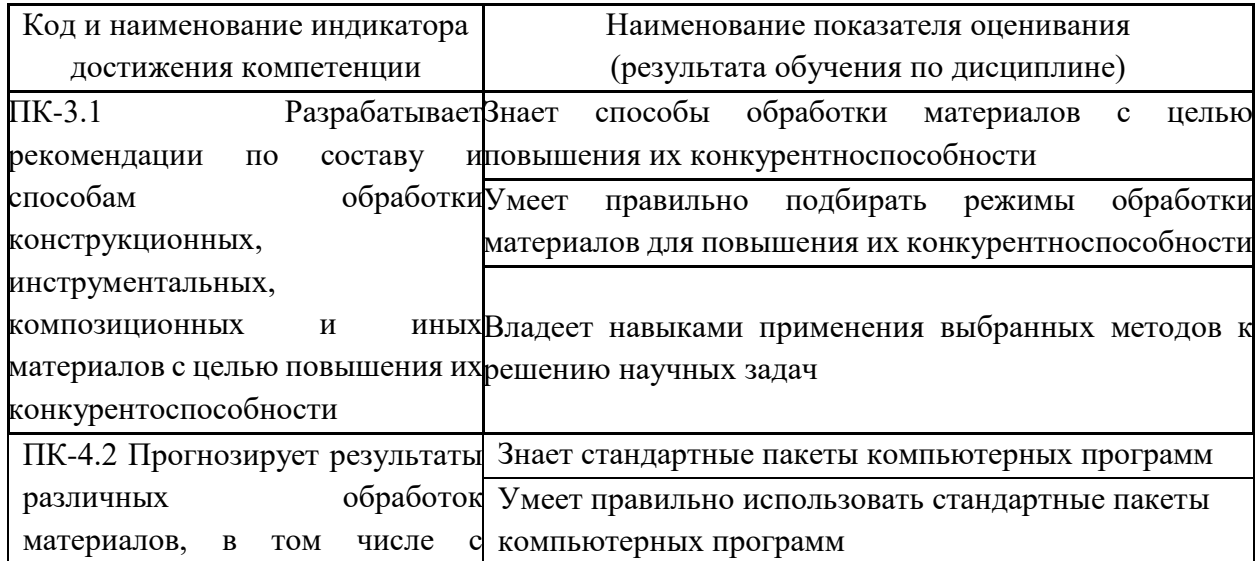

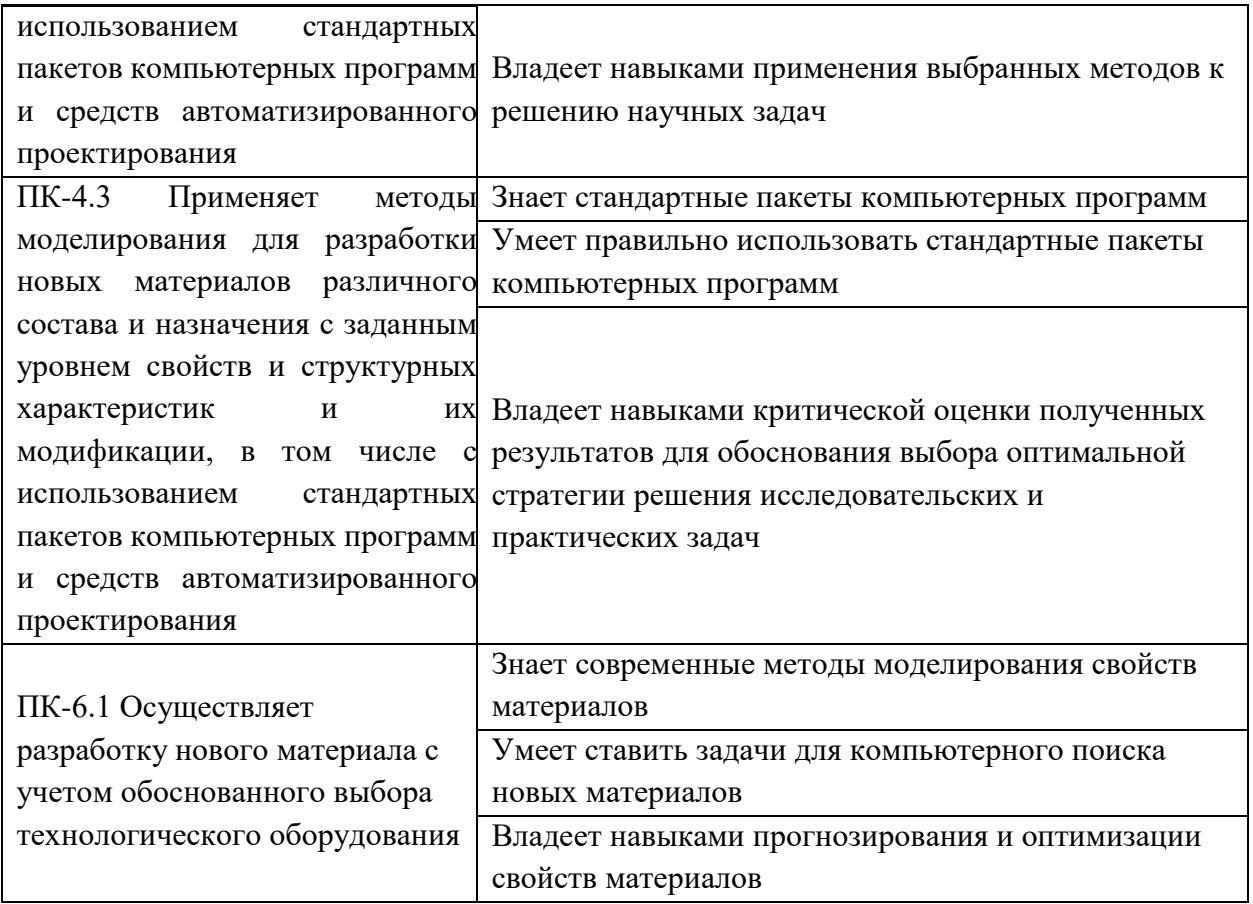

## II Трудоёмкость дисциплины и видов учебных занятий по дисциплине

Общая трудоемкость дисциплины составляет 5 зачётных единиц (180 академических часов).

(1 зачетная единица соответствует 36 академическим часам)

Видами учебных занятий и работы обучающегося по дисциплине могут являться:

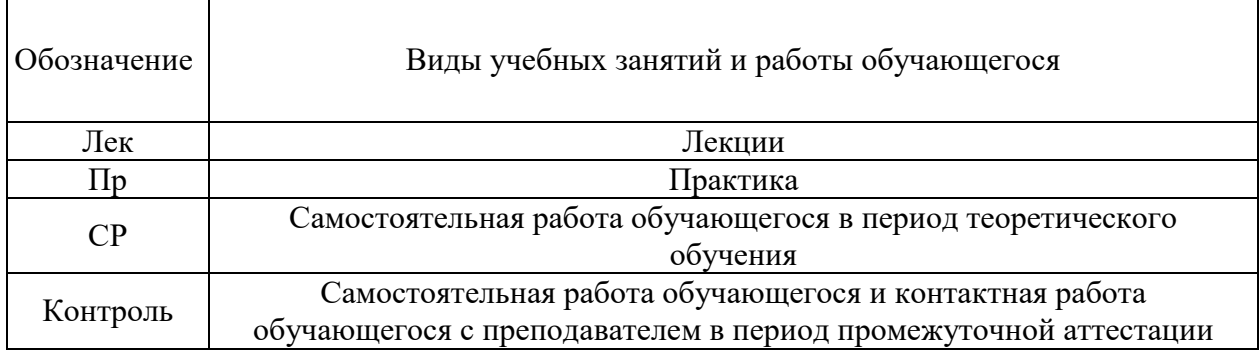

Структура дисциплины:

Форма обучения - очная

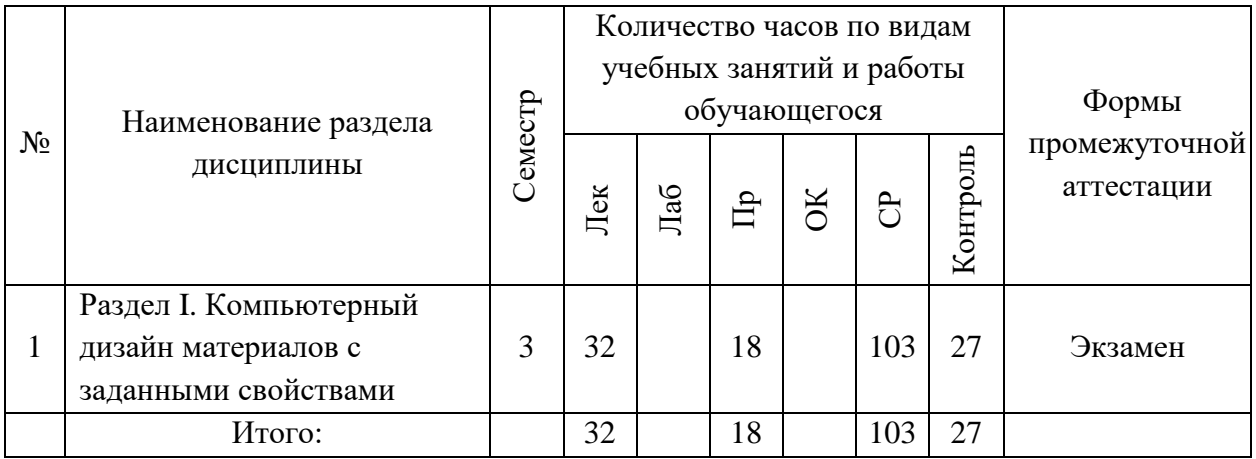

## Ш СТРУКТУРА И СОДЕРЖАНИЕ ТЕОРЕТИЧЕСКОЙ ЧАСТИ **KYPCA**

Тема 1. 4 часа. Введение. Роль моделирования в современном технологическом процессе синтеза структур: Роль моделирования в современном технологическом процессе синтеза структур; история и этапы развития компьютерных технологий и компьютерного моделирования; достижения современной науки; история развития компьютеров и электронных устройств; языки программирования для моделирования материалов и их развитие; преимущества и недостатки компьютерного моделирования; основные возможности и отличие от традиционного эксперимента.

Тема 2. 4 часа. Высокопроизводительные расчеты. Аппаратная и программная компоненты. Методы организации: Высокопроизводительные расчеты: аппаратная и программная компоненты, методы проведения высокопроизводительных расчетов; принципы передачи и обработки информации между сервером и клиентом; основные этапы проведения высокопроизводительных расчетов; основные принципы работы на суперкомпьютерах и вычислительных кластерах; расчет времени моделирования и объема затрачиваемых ресурсов; оптимизация расчетов.

Тема 3. 4 часа. Методы расчетов из первых принципов (ab initio). Методы Хартри-Фока. Основные методы компьютерного моделирования и область их применения. Моделирование динамики атомов и молекул. Методы получения информации о межатомных взаимодействиях. Метод квантово-механических расчетов. Основные этапы моделирования методом ab-initio расчетов. Ограничения метода. Вычислительные пакеты. Входные и выходные параметры расчетов.

Тема 4.4 часа. Методы расчетов из первых принципов (ab initio): методы пост-Хартри-Фока. Особенности применения методы Хартри-Фока и возможности метода. Электронное строение системы. Стационарное уравнение Шредингера и её решение для случая электронов. Используемые упрощения. Выбор волновой функции. Одноэлектронное приближение. Приближение Хартри-Фока.

Тема 5.4 часа. Методы расчетов из первых принципов (ab initio): теория функционала плотности. Многоэлектронные системы и методы их изучения. Системы с несколькими степенями свободы. Проведение расчетов на примере молекулы водорода. Метод плотности. Конечные функционала температуры. Функционал плотности лля нестационарных систем. Функционал плотности в теории сверхпроводимости.

**Тема 6. 4 часа. Возможности ab initio методов: фазовая стабильность, электрические свойства, термомеханические свойства, магнитные свойства.** Конструирование эффективных потенциалов межатомного взаимодействия. Параметризация потенциалов взаимодействия. Фазовая стабильность. Электрические свойства. Магнитные свойства. Разработка потенциалов EAM-типа для металлов. Метод погруженного атома. Разработка многочастичных потенциалов и дизайн новых материалов.

**Тема 7. 4 часа. Возможности ab initio методов: оптические свойства, транспортные свойства.** ИК и рамановские спектры. Предсказание оптических свойств материала на основе данных квантово-механических расчетов. Оптические свойства. Транспортные характеристики. Процесс транспорта электронов. Расчет электронной структуры атомов однокомпонентных металлов. Расчет энергии взаимодействия атомов/молекул. Расчет энергия связи частиц и восстановление потенциала взаимодействия.

**Тема 8. 4 часа. Ограничения ab initio методов: точность, времязатратность, ресурсоемкость.** Минимизация ошибок и оптимизация расчетов. Выбор критериев оценки точности. Определение точности. Определение ресурсоемкости при выполнении ab-initio расчетов. Определение абсолютной и относительной погрешностей расчетов. Использование приближений.

## **IV СТРУКТУРА И СОДЕРЖАНИЕ ПРАКТИЧЕСКОЙ ЧАСТИ КУРСА**

Практическая часть курса и самостоятельная работа обучающихся являются дополняющими друг друга видами деятельности по освоению дисциплины «Компьютерный дизайн материалов с заданными свойствами». Самостоятельная работа включает в себя предварительную индивидуальную и/или групповую подготовку теоретических основ практических заданий. Практическая часть заключается в решении и последующем анализе задач, поставленных перед обучающимися, на практических занятиях при сопровождении преподавателя.

**Практические занятия (18 час.) и самостоятельная работа (103 час.)**

**Тема 1. Практическое занятие (2 час.), Самостоятельная работа (11 час.).** Метод молекулярной динамики. Предсказание и расчет физических и механических свойств материалов.

**Тема 2. Практическое занятие (2 час.), Самостоятельная работа (11 час.).**  Моделирование динамики атомов и молекул. Основные этапы моделирования: теоретические основы, уравнения движения, интегрирование уравнений движения, краевые условия. Метод молекулярной динамики в дизайне новых материалов.

**Тема 3. Практическое занятие (2 час.), Самостоятельная работа (11 час.).** Статистическое моделирование. Методы конструирования эффективных потенциалов межатомного/межмолекулярного взаимодействия на основе экспериментальных данных о структуре системы.

**Тема 4. Практическое занятие (4 час.), Самостоятельная работа (20 час.)** Метод моделирования Монте-Карло. Методы ускорения расчетов на основе метода Монте-Карло. Обратный метод моделирования Монте-Карло. Виды методов моделирования Монте-Карло. Определение начальной конфигурации системы.

**Тема 5. Практическое занятие (4 час.), Самостоятельная работа (25 час.).** Методы

поиска материалов с заданными свойствами. Поиск количественных соотношений структура-свойство (QSAR). Анализ конфигурационных данных моделирования. Методы обработки конфигурационных данных.

**Тема 6. Практическое занятие (4 час.), Самостоятельная работа (25 час.).** Методы кластерного и структурного анализа результатов моделирования. Определение ориентационного и трансляционного порядка в системе. Расчет парной корреляционной функции. Поиск количественных соотношений структура-свойство.

## **V УЧЕБНО-МЕТОДИЧЕСКОЕ ОБЕСПЕЧЕНИЕ САМОСТОЯТЕЛЬНОЙ РАБОТЫ ОБУЧАЮЩИХСЯ**

Учебно-методическое обеспечение самостоятельной работы обучающихся по дисциплине «Компьютерный дизайн материалов с заданными свойствами» включает в себя:

– план-график выполнения самостоятельной работы по дисциплине, в том числе примерные нормы времени на выполнение по каждому заданию;

– требования к представлению и оформлению результатов самостоятельной работы;

– критерии оценки выполнения самостоятельной работы.

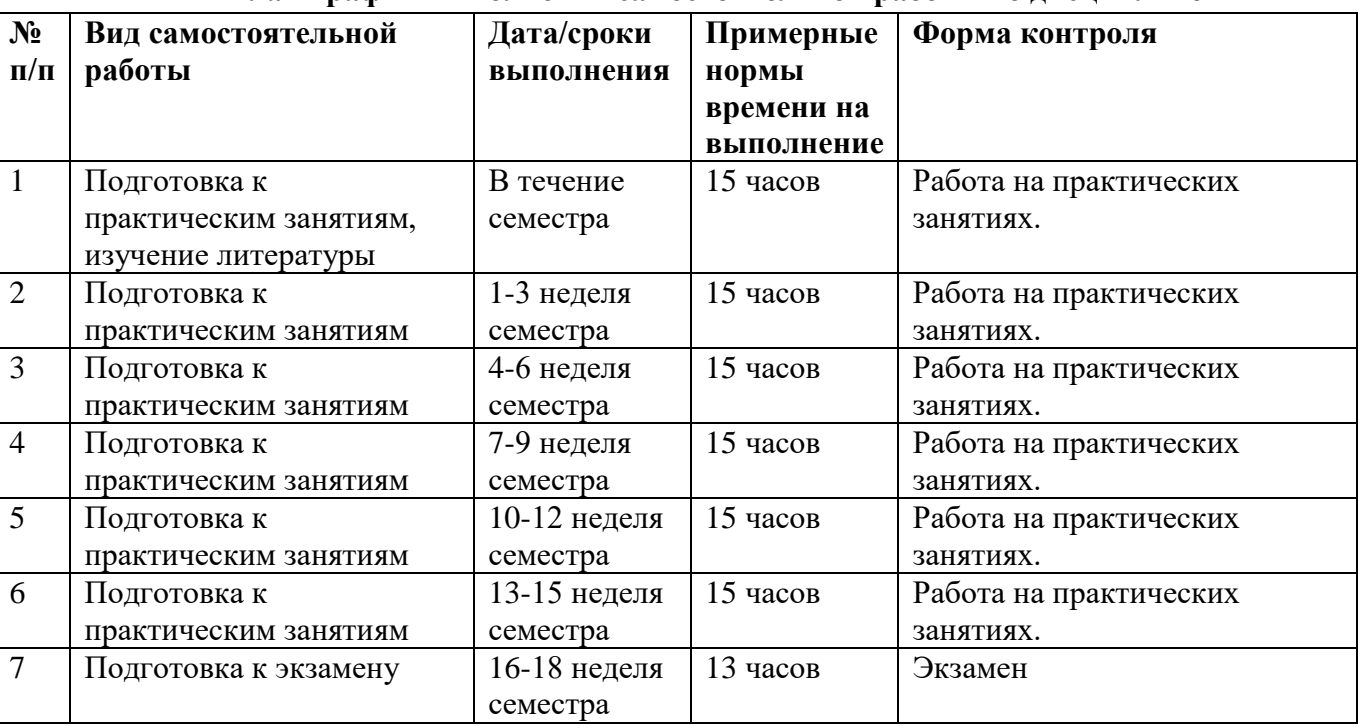

**План-график выполнения самостоятельной работы по дисциплине**

#### **Рекомендации по самостоятельной работе студентов**

*Планирование и организация времени, отведенного на выполнение заданий самостоятельной работы.* 

Изучив график выполнения самостоятельных работ, следует правильно её организовать. Рекомендуется изучить структуру каждого задания, обратить внимание на график выполнения работ, отчетность по каждому заданию предоставляется в последнюю неделю согласно графику. Обратить внимание, что итоги самостоятельной работы влияют на окончательную оценку по итогам освоения учебной дисциплины.

*Работа с литературой.* 

При выполнении ряда заданий требуется работать с литературой. Рекомендуется

использовать различные возможности работы с литературой: фонды научной библиотеки ДВФУ (http://www.dvfu.ru/library/) и других ведущих вузов страны, а также доступных для использования научно-библиотечных систем.

В процессе выполнения самостоятельной работы рекомендуется работать со следующими видами изданий:

а) Научные издания, предназначенные для научной работы и содержащие теоретические, экспериментальные сведения об исследованиях. Они могут публиковаться в форме: монографий, научных статей в журналах или в научных сборниках;

б) Учебная литература подразделяется на:

- учебные издания (учебники, учебные пособия, тексты лекций), в которых содержится наиболее полное системное изложение дисциплины или какого-то ее раздела;

- справочники, словари и энциклопедии – издания, содержащие краткие сведения научного или прикладного характера, не предназначенные для сплошного чтения. Их цель – возможность быстрого получения самых общих представлений о предмете.

Существуют два метода работы над источниками:

– сплошное чтение обязательно при изучении учебника, глав монографии или статьи, то есть того, что имеет учебное значение. Как правило, здесь требуется повторное чтение, для того чтобы понять написанное. Старайтесь при сплошном чтении не пропускать комментарии, сноски, справочные материалы, так как они предназначены для пояснений и помощи. Анализируйте рисунки (карты, диаграммы, графики), старайтесь понять, какие тенденции и закономерности они отражают;

– метод выборочного чтения дополняет сплошное чтение; он применяется для поисков дополнительных, уточняющих необходимых сведений в словарях, энциклопедиях, иных справочных изданиях. Этот метод крайне важен для повторения изученного и его закрепления, особенно при подготовке к зачету.

Для того чтобы каждый метод принес наибольший эффект, необходимо фиксировать все важные моменты, связанные с интересующей Вас темой.

Тезисы – это основные положения научного труда, статьи или другого произведения, а возможно, и устного выступления; они несут в себе больший объем информации, нежели план. Простые тезисы лаконичны по форме; сложные – помимо главной авторской мысли содержат краткое ее обоснование и доказательства, придающие тезисам более весомый и убедительный характер. Тезисы прочитанного позволяют глубже раскрыть его содержание; обучаясь излагать суть прочитанного в тезисной форме, вы сумеете выделять из множества мыслей авторов самые главные и ценные и делать обобщения.

Конспект – это способ самостоятельно изложить содержание книги или статьи в логической последовательности. Конспектируя какой-либо источник, надо стремиться к тому, чтобы немногими словами сказать о многом. В тексте конспекта желательно поместить не только выводы или положения, но и их аргументированные доказательства (факты, цифры, цитаты).

Писать конспект можно и по мере изучения произведения, например, если прорабатывается монография или несколько журнальных статей.

Составляя тезисы или конспект, всегда делайте ссылки на страницы, с которых вы взяли конспектируемое положение или факт, – это поможет вам сократить время на поиск нужного места в книге, если возникает потребность глубже разобраться с излагаемым вопросом или что-то уточнить при написании письменных работ.

#### **Методические рекомендации по выполнению заданий для самостоятельной работы и критерии оценки.**

Отчёты по практическим работам представляются в электронной форме, подготовленные как текстовые документы в редакторе MS Word.

Отчёт по работе должен быть обобщающим документом, включать всю информацию по выполнению заданий, в том числе, построенные диа-граммы, таблицы, приложения, список литературы и (или) расчеты, с со-провождением необходимыми пояснениями и иллюстрациями в виде схем, экранных форм («скриншотов») и т. д.

Структурно отчёт по практической работе, как текстовый документ, комплектуется по следующей схеме:

Титульный лист - обязательная компонента отчета, первая страница отчёта, по принятой для практических работ форме (титульный лист отчё-та должен размещаться в общем файле, где представлен текст отчёта);

Исходные данные к выполнению заданий – обязательная компонента отчета, с новой страницы, содержат указание варианта, темы и т.д.);

Основная часть - материалы выполнения заданий, разбивается по рубрикам, соответствующих заданиям работы, с иерархической структу-рой: разделы - подразделы пункты – подпункты и т. д. (рекомендуется в основной части отчета заголовки рубрик (подрубрик) давать исходя из формулировок заданий, в форме отглагольных существительных);

Выводы - обязательная компонента отчета, содержит обобщающие выводы по работе (какие задачи решены, оценка результатов, что освоено при выполнении работы);

Список литературы - обязательная компонента отчета, с новой стра-ницы, содержит список источников, использованных при выполнении ра-боты, включая электронные источники (список нумерованный, в соответ-ствии с правилами описания библиографии);

Приложения - необязательная компонента отчета, с новой страницы, содержит дополнительные материалы к основной части отчета.

Набор текста осуществляется на компьютере, в соответствии со сле-дующими требованиями:

печать – на одной стороне листа белой бумаги формата А4 (размер 210 на 297 MM.);

интервал межстрочный - полуторный;  $\overline{\phantom{0}}$ 

 $\frac{1}{2}$ шрифт - Times New Roman;

размер шрифта - 14 пт., в том числе в заголовках (в таблицах допускается 10- $12 \text{ }\mathrm{m}$ .);

выравнивание текста - «по ширине»;

 $\equiv$ поля страницы: левое – 25-30 мм., правое – 10 мм., верхнее и нижнее – 20 мм.;

нумерация страниц - в правом нижнем углу страницы (для страниц с книжной ориентацией), сквозная, от титульного листа до последней страницы, арабскими цифрами (первой страницей считается титульный лист, на котором номер не ставиться, на следующей странице проставляется цифра «2» и т. д.).

режим автоматического переноса слов, за исключением титульного листа и заголовков всех уровней (перенос слов для отдельного абзаца блокируется средствами MSWord с помощью команды «Формат» - абзац при выборе опции «запретить автоматический перенос слов»).

Если рисунок или таблица размещены на листе формата больше А4, их следует учитывать как одну страницу. Номер страницы в этих случаях допускается не проставлять.

Список литературы и все приложения включаются в общую сквозную нумерацию страниц работы.

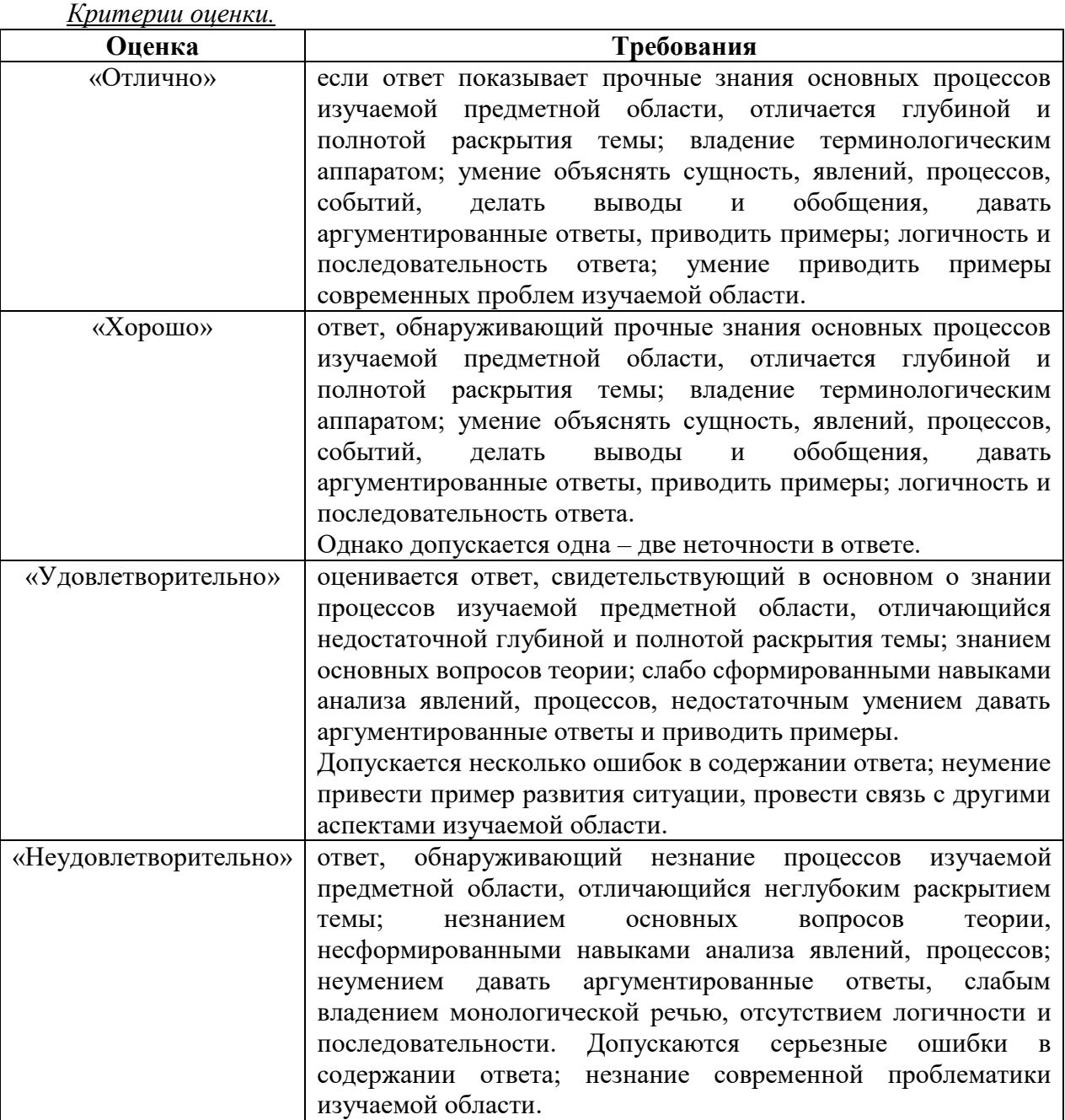

# **VI КОНТРОЛЬ ДОСТИЖЕНИЯ ЦЕЛЕЙ КУРСА**

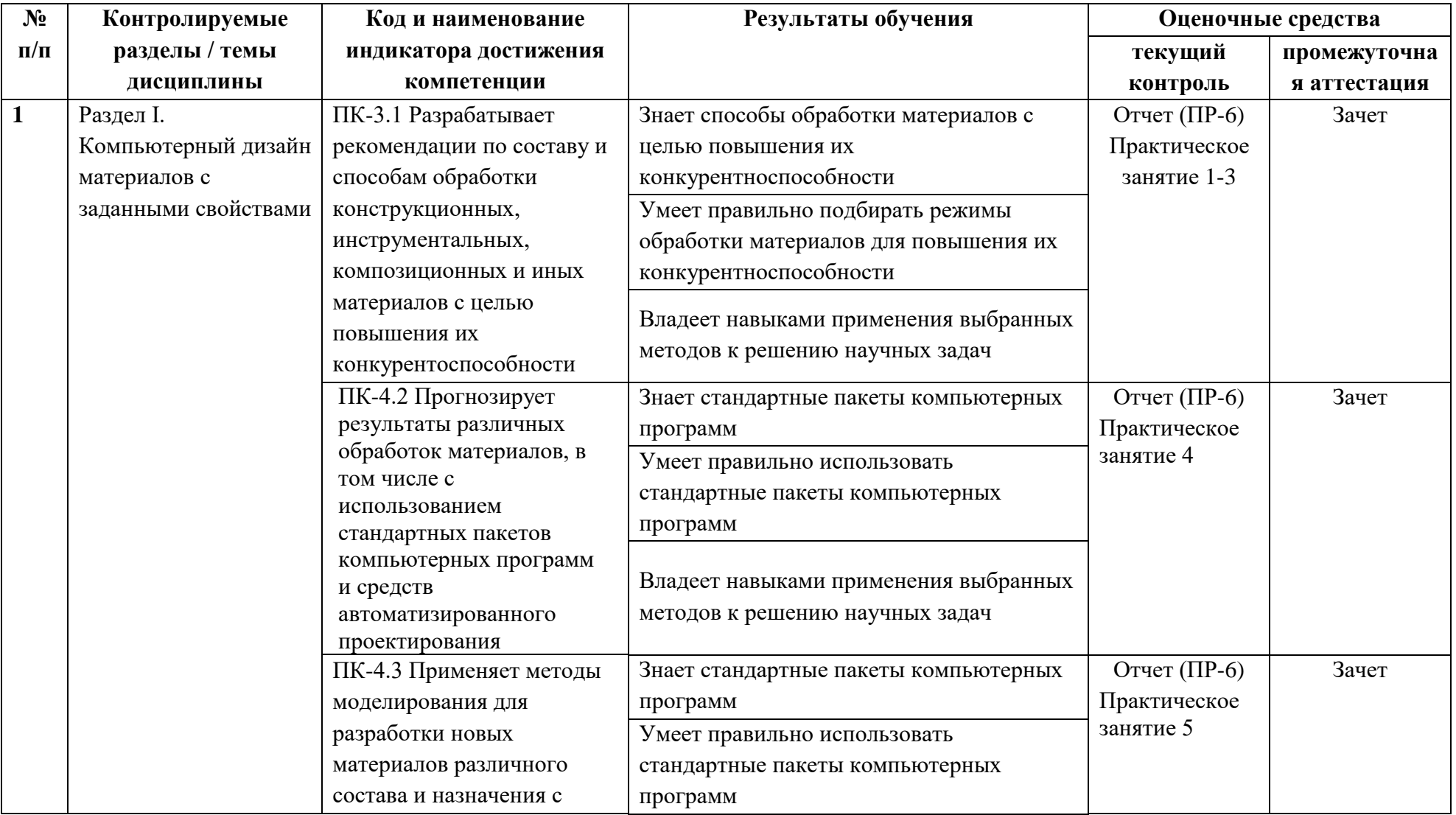

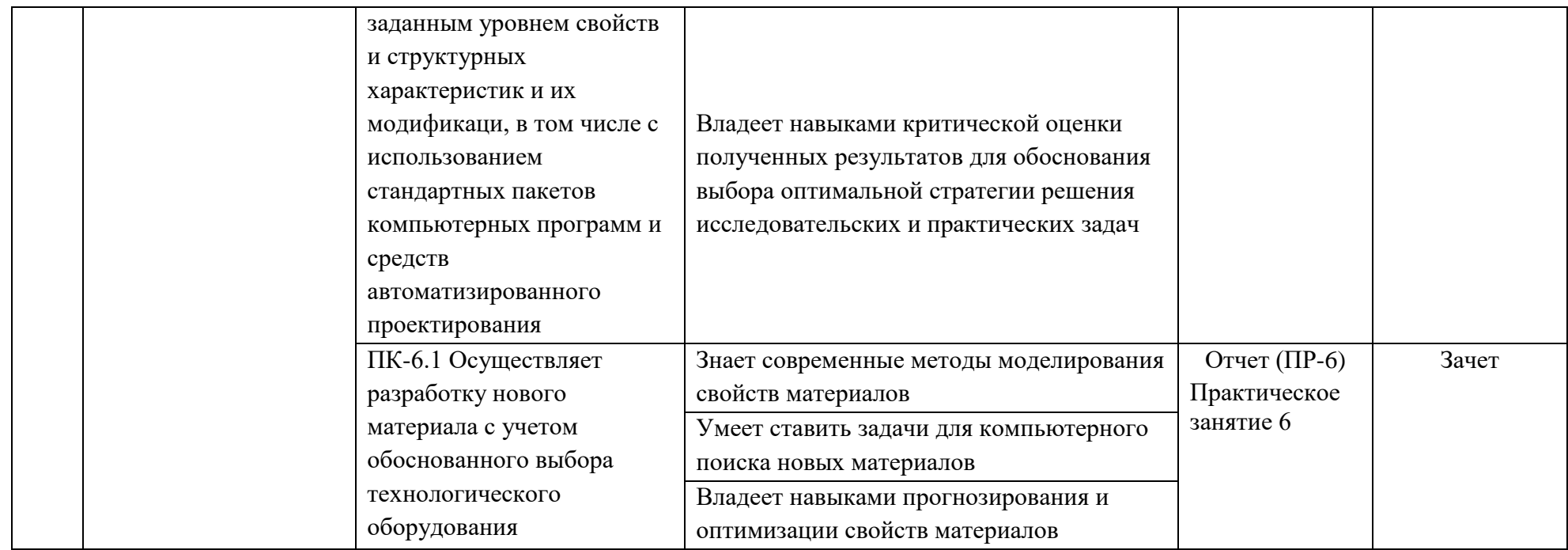

Типовые контрольные задания, методические материалы, определяющие процедуры оценивания знаний, умений и навыков и (или) опыта деятельности, а также критерии и показатели, необходимые для оценки знаний, умений, навыков и характеризующие результаты обучения, представлены в Приложении

## **VII СПИСОК УЧЕБНОЙ ЛИТЕРАТУРЫ И ИНФОРМАЦИОННО-МЕТОДИЧЕСКОЕ ОБЕСПЕЧЕНИЕ ДИСЦИПЛИНЫ**

#### **Основная литература**

*(электронные и печатные издания)*

1. Елизаров, И.А. Моделирование систем : учебное пособие для вузов / И.А. Елизаров, Ю.Ф. Мартемьянов, А.Г. Схиртладзе [и др.]. – Старый Оскол : ТНТ, 2015. – 135 с.

ПОК НБ ДВФУ:

<https://library.dvfu.ru/lib/document/EK/563BE924-30AF-4F6A-8779-C87E9B15C90B/>

2. Ивин, В.В. Структурный анализ и проектирование информационных систем : учебное пособие / В.В. Ивин ; Дальневосточный федеральный университет, Школа экономики и менеджмента. – Владивосток : Изд-во Дальневосточного федерального университета, 2013. – 182 с.

ПОК НБ ДВФУ:

<http://lib.dvfu.ru:8080/lib/item?id=chamo:717543>

3. Киттель, Ч. Введение в физику твердого тела : [учебное руководство] / Ч. Киттель ; [пер. под общ. ред. А. А. Гусева]. – М : Альянс, 2013 ; [МедиаСтар], 2016. – 791 ; 790 с.

ПОК НБ ДВФУ:

<https://library.dvfu.ru/lib/document/EK/634B695B-316E-4C87-8A17-D98531BAF2A9/> <https://library.dvfu.ru/lib/document/EK/09446E22-DD12-492C-BDBE-DECB5D87E0B4/>

#### **Дополнительная литература**

*(печатные и электронные издания)*

1. Бахвалов, Л.А. Моделирование систем [Электронный ресурс] : учебное пособие / Л.А. Бахвалов. – М. : Горная книга, 2006. – 295 с.

ЭБС «Лань»:

<https://e.lanbook.com/book/3511>

2. Советов, Б.Я. Моделирование систем : учебник / Б.Я. Советов, С.А. Яковлев. – М. : Высшая школа, 1985. – 271 с.

ПОК НБ ДВФУ:

<http://lib.dvfu.ru:8080/lib/item?id=chamo:683053>

3. Р. Шеннон, Имитационное моделирование систем - искусство и наука: пер. с англ. / Р. Шеннон. – М. : Мир, 1978. – 418 с.

ПОК НБ ДВФУ: <http://lib.dvfu.ru:8080/lib/item?id=chamo:672612>

4. В. Боев, Моделирование систем. Инструментальные средства GPSS World : [учебное пособие] / В. Боев – СПб. : БХВ-Петербург, 2004. – 348 с.

ПОК НБ ДВФУ: <http://lib.dvfu.ru:8080/lib/item?id=chamo:660951>

5. Афонин, В.В. Моделирование систем [Электронный ресурс]/ Афонин В.В., Федосин С.А. – М.: Интернет-Университет Информационных Технологий (ИНТУИТ),  $2016. - 269$  c.

ЭБС «IPRbooks»: <http://www.iprbookshop.ru/89448.html>

6. Смирнов, Г.В. Моделирование и оптимизация объектов и процессов [Электронный ресурс]: учебное пособие/ Г.В. Смирнов – Томск: Томский государственный университет систем управления и радиоэлектроники, 2016. – 216 c.

ЭБС «IPRbooks»:

<http://www.iprbookshop.ru/72047.html>

7. Мирзоев, М.С. Основы математической обработки информации [Электронный ресурс] : учебное пособие / М.С. Мирзоев. – М. : Издательство "Прометей",  $2016. - 316$  c.

ЭБС «Лань»: <https://e.lanbook.com/book/89712>

## **Перечень ресурсов информационно-телекоммуникационной сети «Интернет»**

- 1. <http://www.vasp.at/>
- 2. [http://lammps.sandia.gov](http://lammps.sandia.gov/)
- 3. <https://postnauka.ru/video/20749>
- 4. <http://www.materialsdesign.com/>
- 5. <http://nuclphys.sinp.msu.ru/solidst/index.html#с>

## **Перечень информационных технологий и программного обеспечения**

1. Пакет программного обеспечения Microsoft Office (Word, Outlook, Power Point, Excel, Photoshop)

## **Профессиональные базы данных и информационные справочные системы**

- 1. База данных Scopus <http://www.scopus.com/home.url>
- 2. База данных Web of Science<http://apps.webofknowledge.com/>

3. База данных полнотекстовых академических журналов Китая <http://oversea.cnki.net/>

4. Электронные базы данных EBSCO <http://search.ebscohost.com/>

## **VIII МЕТОДИЧЕСКИЕ УКАЗАНИЯ ПО ОСВОЕНИЮ ДИСЦИПЛИНЫ**

#### **Планирование и организация времени, отведенного на изучение дисциплины**

Приступить к освоению дисциплины следует незамедлительно в самом начале учебного семестра. Рекомендуется изучить структуру и основные положения Рабочей программы дисциплины. Обратить внимание, что кроме аудиторной работы (лекции, лабораторные занятия) планируется самостоятельная работа, итоги которой влияют на окончательную оценку по итогам освоения учебной дисциплины. Все задания (аудиторные и самостоятельные) необходимо выполнять и предоставлять на оценку в соответствии с графиком.

В процессе изучения материалов учебного курса предлагаются следующие формы работ: практические занятия, задания для самостоятельной работы.

*Практические занятия* акцентированы на наиболее принципиальных и проблемных вопросах курса и призваны стимулировать выработку практических умений.

Особо значимой для профессиональной подготовки студентов является *самостоятельная работа* по курсу. В ходе этой работы студенты отбирают необходимый материал по изучаемому вопросу и анализируют его. Студентам необходимо ознакомиться с основными источниками, без которых невозможно полноценное понимание проблематики курса.

Освоение курса способствует развитию навыков обоснованных и самостоятельных оценок фактов и концепций. Поэтому во всех формах контроля знаний, особенно при сдаче зачета, внимание обращается на понимание проблематики курса, на умение практически применять знания и делать выводы.

**Работа с литературой.** Рекомендуется использовать различные возможности работы с литературой: фонды научной библиотеки ДВФУ и электронные библиотеки [\(http://www.dvfu.ru/library/\)](http://www.dvfu.ru/library/), а также доступные для использования другие научно-библиотечные системы.

**Подготовка к экзамену***.* К сдаче экзамена допускаются обучающиеся, выполнившие все задания, предусмотренные учебной программой дисциплины, посетившие не менее 85% аудиторных занятий.

## **IX МАТЕРИАЛЬНО-ТЕХНИЧЕСКОЕ ОБЕСПЕЧЕНИЕ ДИСЦИПЛИНЫ**

Учебные занятия по дисциплине могут проводиться в следующих помещениях, оснащенных соответствующим оборудованием и программным обеспечением, расположенных по адресу 690022, г. Владивосток, о.Русский, п. Аякс, 10:

Перечень материально-технического и программного обеспечения дисциплины приведен в таблице.

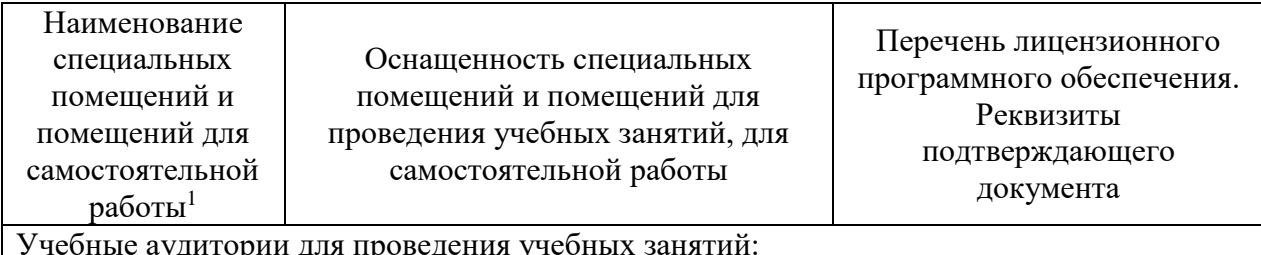

Учебные аудитории для проведения учебных занятий:

 $\overline{a}$  $1 B$  соответствии с п.4.3. ФГОС

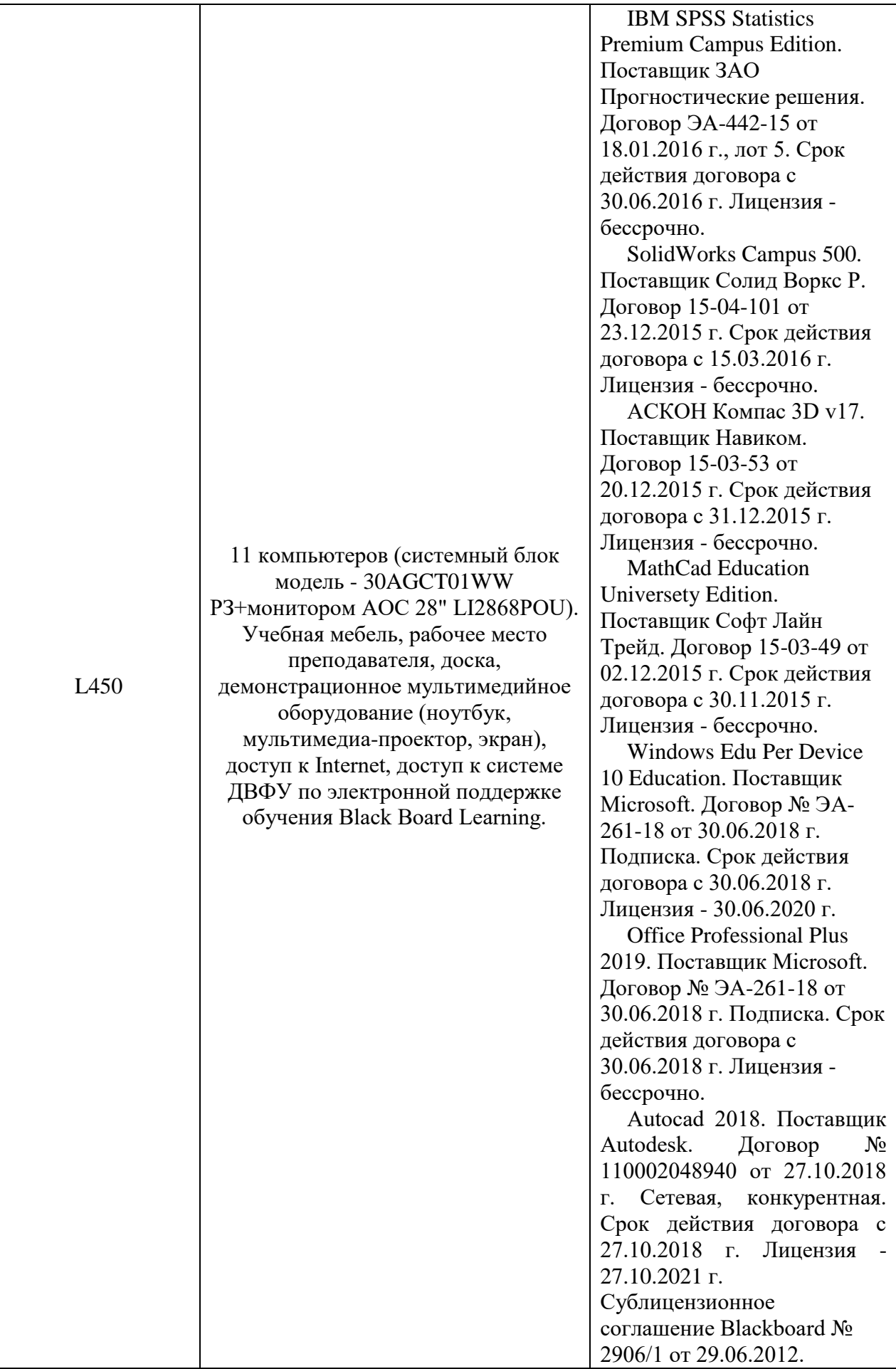

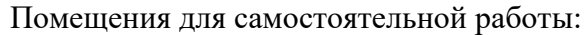

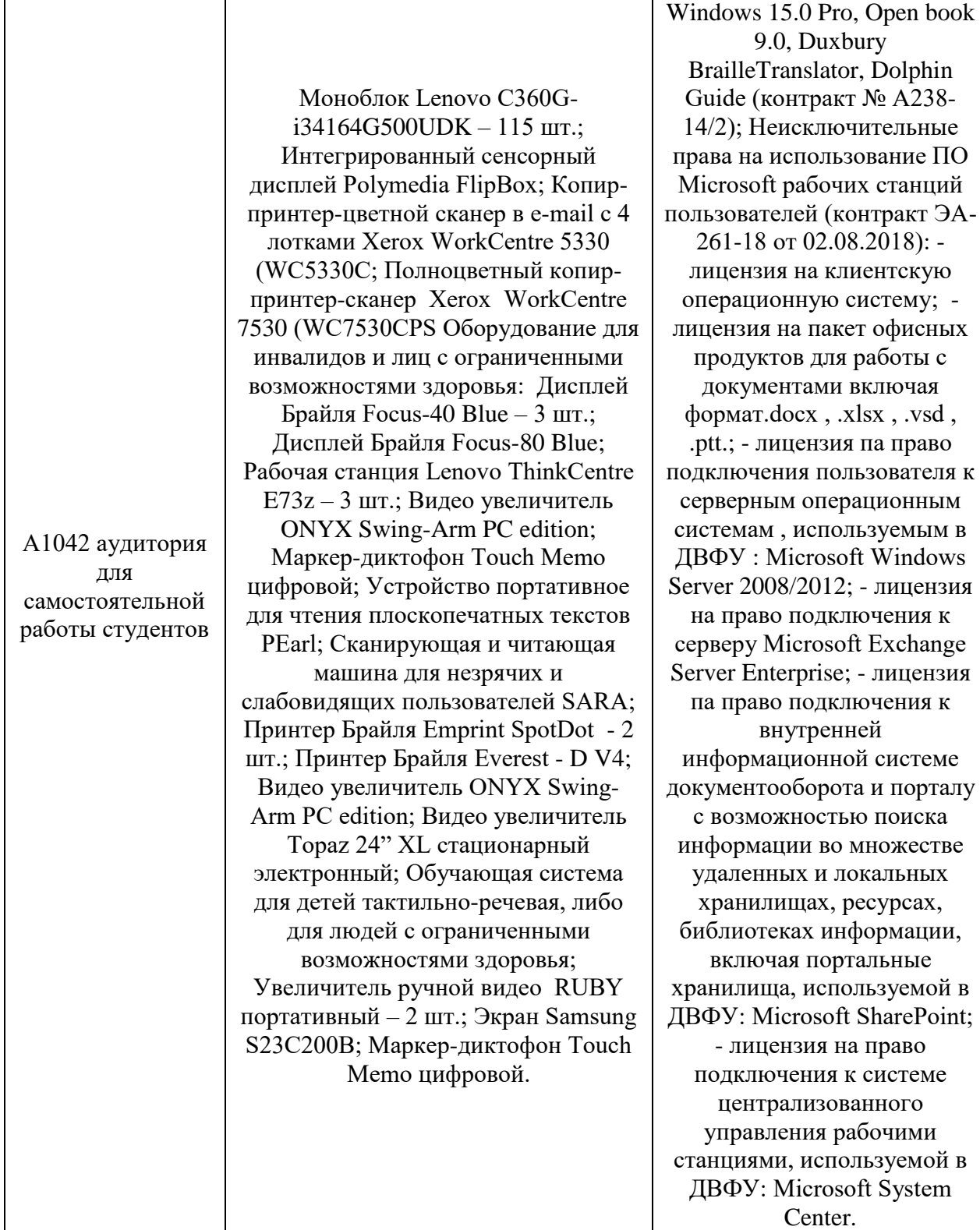

Microsoft Windows 7 Pro MAGic 12.0 Pro, Jaws for

Для проведения учебных занятий по дисциплине, а также для организации самостоятельной работы студентам доступно следующее лабораторное оборудование и специализированные кабинеты, соответствующие действующим санитарным и противопожарным нормам, а также требованиям техники безопасности при проведении учебных и научно-производственных работ.

В целях обеспечения специальных условий обучения инвалидов и лиц с ограниченными возможностями здоровья в ДВФУ все здания оборудованы пандусами, лифтами, подъемниками, специализированными местами, оснащенными туалетными комнатами, табличками информационно-навигационной поддержки.

## **X. ФОНДЫ ОЦЕНОЧНЫХ СРЕДСТВ**

Фонды оценочных средств представлены в приложении.

Для дисциплины «Компьютерный дизайн материалов с заданными свойствами и» используются следующие оценочные средства:

Практическая работа 6 (ПР-6)

## **Методические рекомендации, определяющие процедуры оценивания результатов освоения дисциплины**

#### **Оценочные средства для промежуточной аттестации**

Промежуточная аттестация студентов по дисциплине «Компьютерный дизайн материалов с заданными свойствами» проводится в соответствии с локальными нормативными актами ДВФУ и является обязательной. Форма отчётности по дисциплине – экзамен (3-й, семестр)..

#### **Методические указания по сдаче зачета**

Зачет принимается ведущим преподавателем. При большом количестве групп у одного преподавателя или при большой численности потока по распоряжению заведующего кафедрой (заместителя директора по учебной и воспитательной работе) допускается привлечение в помощь ведущему преподавателю других преподавателей. В первую очередь привлекаются преподаватели, которые проводили лабораторные занятия по дисциплине в группах.

В исключительных случаях, по согласованию с заместителем директора Школы по учебной и воспитательной работе, заведующий кафедрой имеет право принять зачет в отсутствие ведущего преподавателя.

Форма проведения зачета (устная, письменная и др.) утверждается на заседании кафедры по согласованию с руководителем в соответствии с рабочей программой дисциплины.

Во время проведения зачета студенты могут пользоваться рабочей программой дисциплины, а также с разрешения преподавателя, проводящего зачет, справочной литературой и другими пособиями (учебниками, учебными пособиями, рекомендованной литературой и т.п.).

Время, предоставляемое студенту на подготовку к ответу на зачете, должно составлять не более 20 минут. По истечении данного времени студент должен быть готов к ответу.

Присутствие на зачете посторонних лиц (кроме лиц, осуществляющих проверку) без разрешения соответствующих лиц (ректора либо проректора по учебной и воспитательной работе, директора Школы, руководителя ОПОП или заведующего кафедрой), не допускается. Инвалиды и лица с ограниченными возможностями здоровья, не имеющие возможности самостоятельного передвижения, допускаются зачет с сопровождающими.

При промежуточной аттестации обучающимся устанавливается оценка «зачтено» или «не зачтено».

В зачетную книжку студента вносится только запись «зачтено», запись «не зачтено» вносится только в экзаменационную ведомость. При неявке студента на зачет в ведомости делается запись «не явился».

Критерии выставления оценки студенту на зачете<br>К экзамену допускаются обучающиеся, выполнившие программу обучения по<br>дисциплине, прошедшие все этапы текущей аттестации.

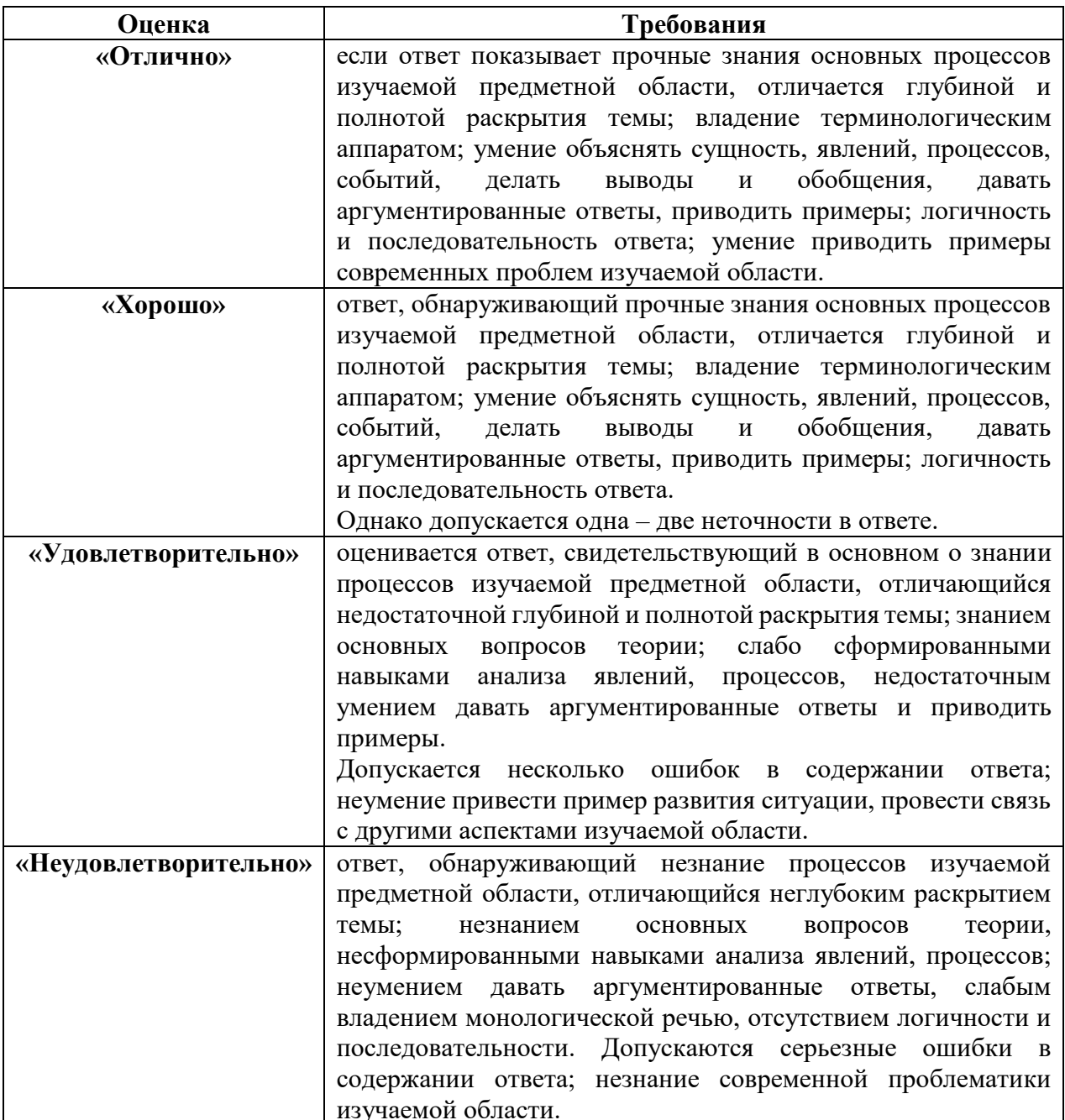

## МИНИСТЕРСТВО НАУКИ И ВЫСШЕГО ОБРАЗОВАНИЯ РОССИЙСКОЙ ФЕДЕРАЦИИ Федеральное государственное автономное образовательное учреждение высшего образования

**«Дальневосточный федеральный университет»** (ДВФУ)

ИНСТИТУТ НАУКОЕМКИХ ТЕХНОЛОГИЙ И ПЕРЕДОВЫХ МАТЕРИАЛОВ

## ФОНД ОЦЕНОЧНЫХ СРЕДСТВ

по дисциплине «Компьютерный дизайн материалов с заданными свойствами» Направление подготовки 22.04.01 Материаловедение и технологии материалов Программа магистратуры «Цифровое материаловедение (совместно с МИСИС)» Форма подготовки очная

> Владивосток 2022

## Перечень форм оценивания, применяемых на различных этапах формирования компетенций в ходе освоения дисциплины / модуля

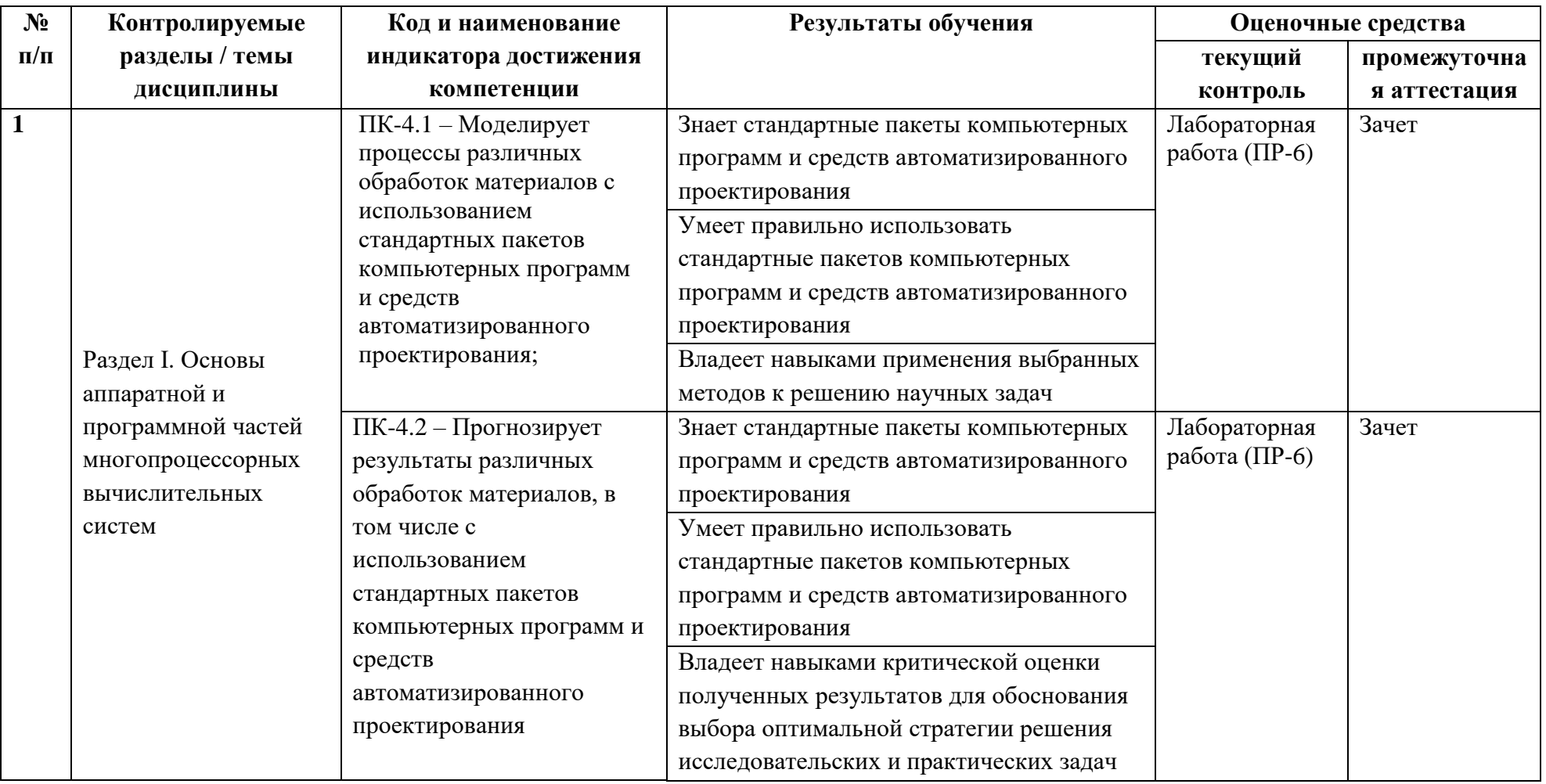

#### Оценочные средства для промежуточной аттестации

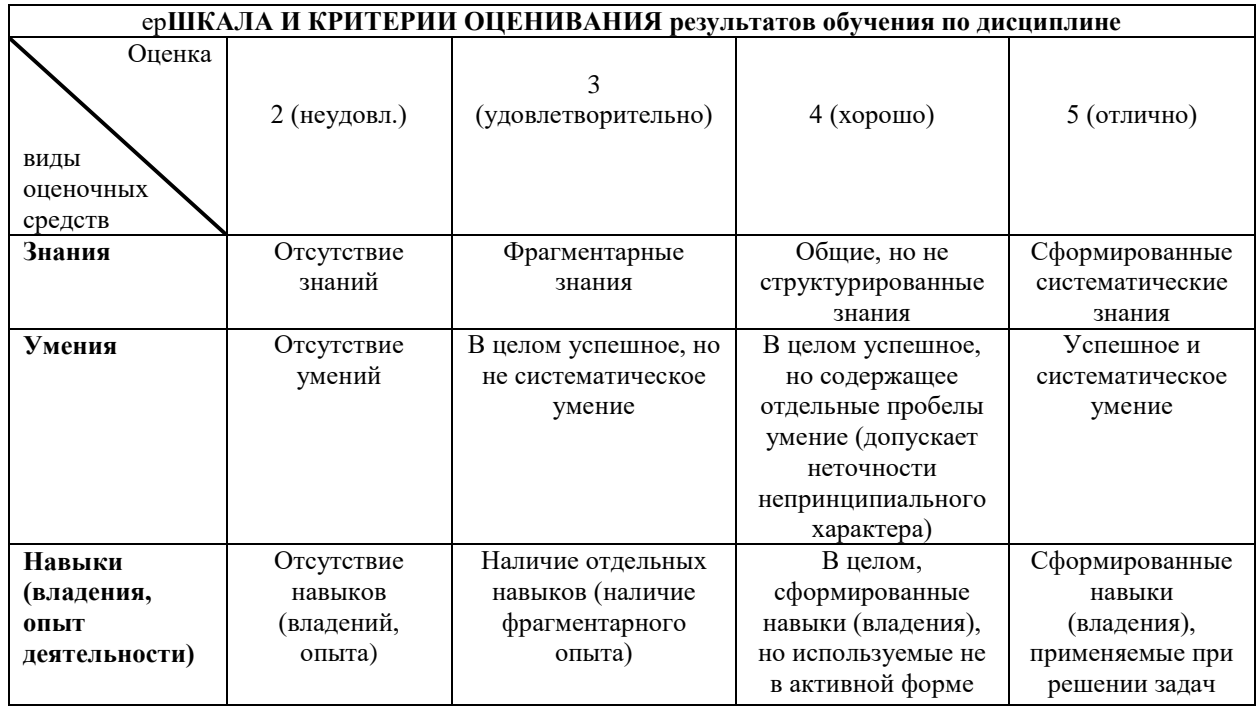

## Вопросы к экзамену

1. Роль моделирования в современном технологическом процессе синтеза структур.

2. Высокопроизводительные расчеты: аппаратная и программная компоненты, методы проведения высокопроизводительных расчетов;

3. Принципы передачи и обработки информации между сервером и клиентом; основные этапы проведения высокопроизводительных расчетов;

4. Основные принципы работы на суперкомпьютерах и вычислительных кластерах; расчет времени моделирования и объема затрачиваемых ресурсов; оптимизация расчетов.

5. Методы расчетов из первых принципов (ab initio). Методы Хартри-Фока.

6. Методы расчетов из первых принципов (ab initio). Методы пост-Хартри-Фока.

7. Особенности применения методов Хартри-Фока и возможности метода. Электронное строение системы.

8. Стационарное уравнение Шредингера и её решение для случая электронов. Используемые упрошения. Выбор волновой функции. Одноэлектронное приближение.

9. Методы расчетов из первых принципов (ab initio). Теория функционала плотности. Многоэлектронные системы и методы их изучения. Системы с несколькими степенями свободы. Проведение расчетов на примере молекулы водорода.

10. Метод функционала плотности. Конечные температуры. Функционал плотности для нестационарных систем. Функционал плотности в теории сверхпроводимости.

11. Возможности ab initio методов: фазовая стабильность, электрические свойства, термомеханические свойства, магнитные свойства.

12. Конструирование эффективных потенциалов межатомного взаимодействия. Параметризация потенциалов взаимодействия. Фазовая стабильность. Электрические свойства. Магнитные свойства. Разработка потенциалов EAMтипа для металлов.

13. Метод погруженного атома. Разработка многочастичных потенциалов и дизайн новых материалов.

14. Возможности ab initio методов: оптические свойства, транспортные свойства. ИК и рамановские спектры.

15. Предсказание оптических свойств материала на основе данных квантовомеханических расчетов. Оптические свойства. Транспортные характеристики. Процесс транспорта электронов. Расчет электронной структуры атомов однокомпонентных металлов.

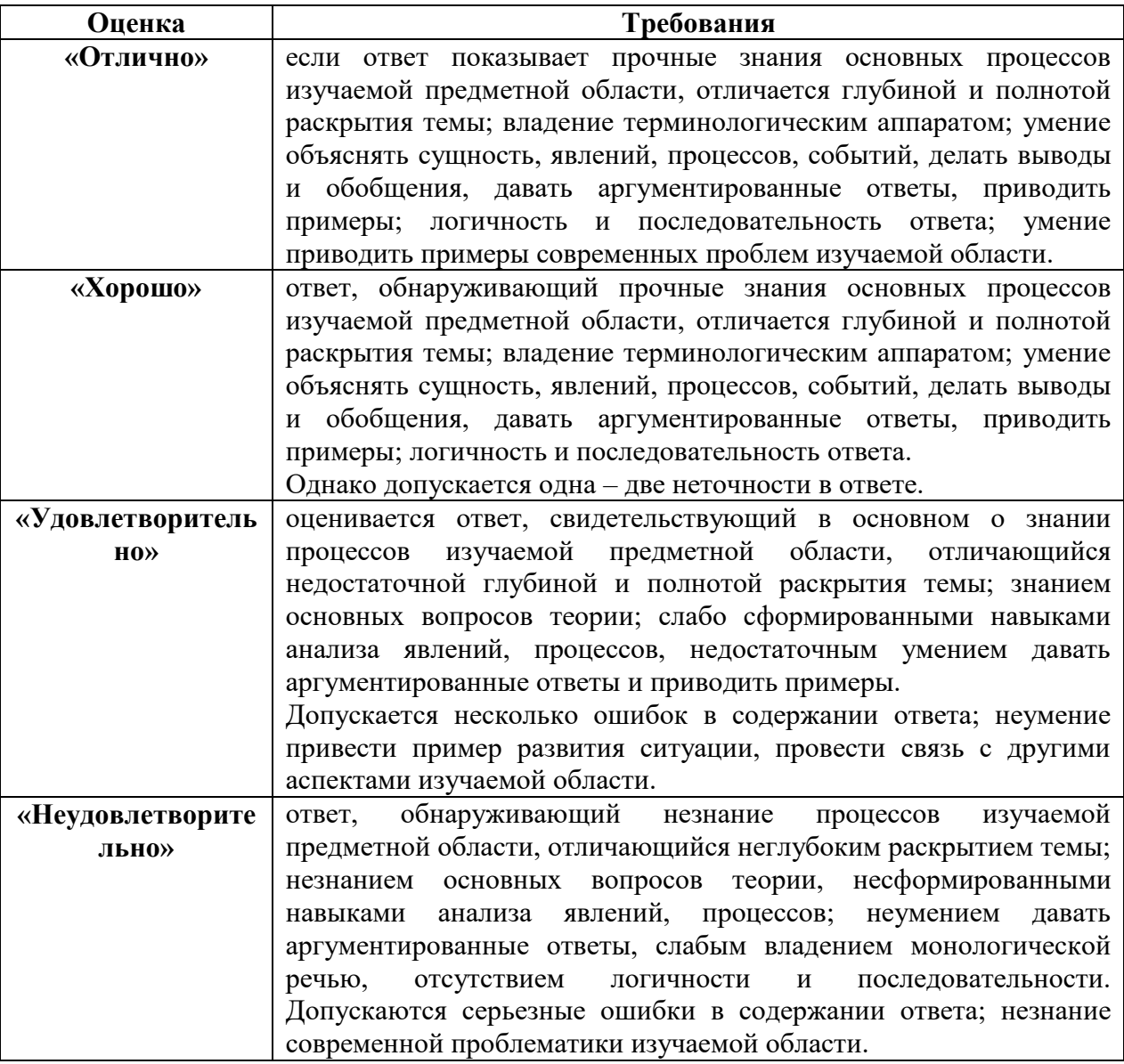

## **Критерии оценки к экзамену**

#### **Оценочные средства для текущего контроля**

Текущая аттестация студентов по дисциплине проводится в соответствии с локальными нормативными актами ДВФУ и является обязательной.

Текущая аттестация проводится в форме контрольных мероприятий: практических работ по оцениванию фактических результатов обучения студентов и осуществляется ведущим преподавателем.

Объектами оценивания выступают:

− учебная дисциплина (активность на занятиях, своевременность выполнения различных видов заданий, посещаемость всех видов занятий по аттестуемой дисциплине);

− степень усвоения теоретических знаний;

− уровень овладения практическими умениями и навыками по всем видам учебной работы;

− результаты самостоятельной работы.

Текущая аттестация выполняется по результату оценки выполненной лабораторной работы (ПР-6).

#### **Тематика практических работ**

1. Изучение и алгоритмизация моделей физических систем

2. Планирование и анализ статистических экспериментов

3. Обработка и анализ результатов моделирования

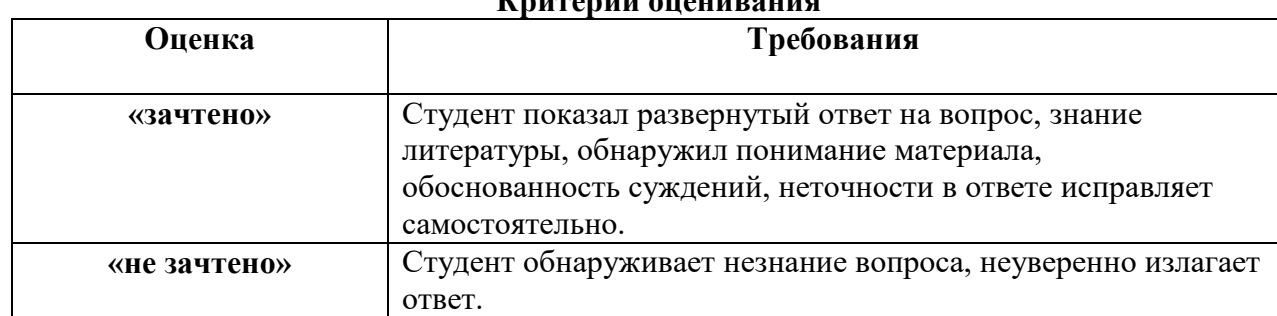

## **Критерии от село в село в село в село в село в село в село в село в село в село в село в село в село в село в с**

#### **Список тем рефератов**

1. Метод молекулярной динамики. Предсказание и расчет физических и механических свойств материалов.

2. Моделирование динамики атомов и молекул. Основные этапы моделирования: теоретические основы, уравнения движения, интегрирование уравнений движения, краевые условия. Метод молекулярной динамики в дизайне новых материалов.

3. Статистическое моделирование. Методы конструирования эффективных потенциалов межатомного/межмолекулярного взаимодействия на основе экспериментальных данных о структуре системы.

1. 4 Метод моделирования Монте-Карло. Методы ускорения расчетов на основе метода Монте-Карло. Обратный метод моделирования Монте-Карло. Виды методов моделирования Монте-Карло. Определение начальной конфигурации системы.

4. Методы поиска материалов с заданными свойствами. Поиск количественных соотношений структура-свойство (QSAR). Анализ конфигурационных данных моделирования. Методы обработки конфигурационных данных.

5. Методы кластерного и структурного анализа результатов моделирования. Определение ориентационного и трансляционного порядка в системе. Расчет парной корреляционной функции. Поиск количественных соотношений структура-свойство.

#### **Критерии оценки реферата**

5 баллов (отлично), выставляется студенту, если студент точно определил содержание темы реферата и составляющие; работа характеризуется смысловой целостностью, связностью и последовательность изложения; приведены литературные данные, статистические сведения; студент владеет навыком самостоятельного поиска необходимой по теме реферата информации, методами поиска информации, приемами анализа и выбора теоретической информации; фактических ошибок, связанных с пониманием и раскрытием темы доклада нет.

4 балла (хорошо) выставляется, если студент достаточно точно определил содержание реферата и составляющие; работа характеризуется смысловой целостностью, связностью и последовательность изложения; допущено незначительные ошибки при объяснении содержания темы; приведены литературные данные; студент владеет навыком самостоятельного поиска необходимой по теме информации; фактических ошибок, связанных с пониманием и раскрытием темы нет.

3 балла (удовлетворительно) выставляется, если студент если студент по теме реферата определил основное его содержание и составляющие; понимает базовые теоретические основы темы доклада ; допущено незначительные ошибки при объяснении содержания темы доклада; не приведены литературные данные; студент показывает не достаточное обладание навыком самостоятельного поиска необходимой по теме доклада информации; имеются незначительные фактические ошибки, связанные с пониманием и раскрытием темы реферата.